#### **BAB III**

#### **METODOLOGI PENELITIAN**

#### **A. METODEPENELITIAN**

## **1. Jenis Penelitian**

Pendekatan yang dilakukan dalam penilitian ini yaitu pendekatan kuantitatif. Menurut Sugiyono (2008), metode kuantitatif adalah pendekatan ilmiah yang memandang suatu realitas itu dapat diklasifikasikan, konkrit, teramati dan terukur, hubungan variabelnya yang bersifat sebab akibat dimana data penelitiannya berupa angka-angka dan menggunakan statistik dalam analisisnya. Ruang lingkup dalam penelitian ini sebagai berikut :

- a. Objek penelitian ini adalah Reksadana syariah saham.
- b. Variabel yang digunakan pada penelitian ini adalah *month of the year effect*, *return* dan *abnormal return.*
- c. Periode yang digunakan pada penelitian ini dimulai dari Januari 2013 hingga Agustus 2017.

Alasan peneliti menggunakan sampel dari reksadana syariah saham karena peneliti menganggap bahwa *return* dan *abnormal return* reksadana syariah saham berada pada *level* yang cukup tinggi, selain itu beberapa ahli beranggapan bahwa reksadana syariah saham mampu menjuarai tingkat *return* dibandingkan dengan jenis reksadana syariah lainnya. Akan tetapi seiring dengan tingginya tingkat *return*, risiko penurunan *return* dari reksadana syariah saham juga memiliki tingkat risiko yang tinggi, sehingga jenis ini memiliki *trend* yang fluktuatif. Selanjutnya dengan *trend* fluktuatif pada reksadana tersebut, peneliti memfokuskan pengaruh *month of the year effect* untuk mengetahui anomali pasar saham terhadap pergerakan *return* dan *abnormal return* yang terjadi pada bulan perdagangan tertentu.

## **2. Populasi dan Sampel**

#### **a. Populasi**

Menurut Sugiyono (2010:115) menyatakan bahwa populasi merupakan suatu wilayah generalisasi yang terdiri atas: subyek/obyek yang mempunyai kualitas dan karakteristik tertentu yang ditetapkan oleh peneliti untuk dipelajari dan kemudian ditarik kesimpulannya. Adapun populasi yang digunakan pada penelitian ini adalah Reksadana Syariah di Indonesia.

## **b. Sampel**

Menurut Sugiyono (2010:116) sampel merupakan bagian dari jumlah dan karakteristik yang dimiliki dalam suatu populasi. Teknik pengambilan sampel yang dilakukan dalam penelitian ini dipilih menggunakan metode *purposive sampling* yaitu pengumpulan data dengan melihat kecakapan atau pertimbangan beberapa aspek (Hamid, 2007:29) atau dapat disebut dengan teknik pengambilan sampel berdasarkan tujuan tertentu.

Adapun kriteria reksadana syariah saham yang akan diambil pada penelitian yang akan dijadikan sampel penelitian yaitu:

- 1) Reksadana syariah yang dipilih merupakan reksadana syariah saham yang secara konsisten *listing* dalam periode penelitan yaitu Januari 2013 sampai Agustus 2017.
- 2) Reksadana syariah saham yang digunakan dalam penelitian ini adalah reksadana syariah saham yang secara terus menerus terdaftar dalam periode penelitian, sedangkan yang tidak terdaftar secara terus menerus pada periode penelitian akan dikeluarkan dari objek penelitian.

# **Tabel 3.1**

## **Daftar Reksadana Syariah Saham**

## **(PeriodeTahun Januari 2013 –Agustus 2017)**

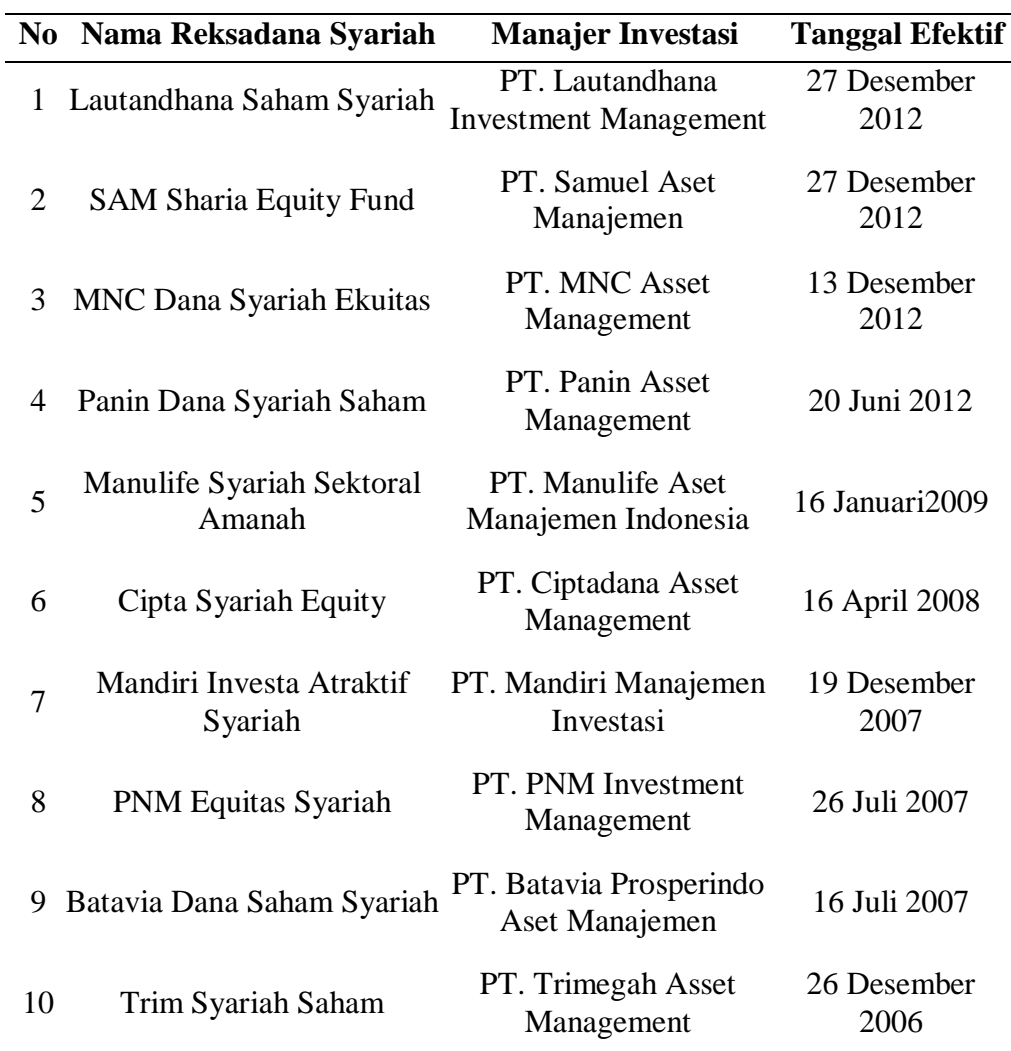

Sumber: Otoritas Jasa Keuangan (OJK), 2017

# **3. Teknik Pengumpulan Data**

Data sekunder merupakan data yang diperoleh dari sumber kedua atau sumber sekunder. Data sekunder pada umumnya berbentuk suatu bukti, catatan atau laporan historis yang telah tersusun dalam arsip (data dokumenter) yang dipublikasikan dan yang tidak dipublikasikan (Indriantoro dan Supomo, 1999).

Data sekunder pada penelitian ini diperoleh dari data dokumenter yang dipublikasikan berupa berita investasi, statistik dan data, *historical price* atau NAB (Nilai Aktiva Bersih) yang bersumber dari berbagai instansi melalui *website* instansi dan media online lainnya yang terkait dengan penelitian ini. Adapun instansi, media online maupun website terkait dalam penelitian ini adalah Otoritas Jasa Keuangan (http://www.ojk.go.id), Bareksa (http://www.bareksa.com), Media berita Kontan (http://kontan.co.id) dan Infovesta (http://infovesta.com). Data yang digunakan berdasarkan klasifikasi periode penelitian yaitu Januari 2013 sampai Agustus 2017.

#### **4. Operasional Variabel**

dibawah ini akan dijelaskan tentang defenisi operasional variabel yang akan digunakan peneliti mengenai pengaruh *month of the year effect* terhadap *return* dan *abnormal return* pada Reksadana syariah yang terdaftar dalam periode penelitian yaitu Januari 2013 sampai Agustus 2017 yaitu sebagai berikut:

| l`abel 3 |  |
|----------|--|
|----------|--|

**Operasional Variabel**

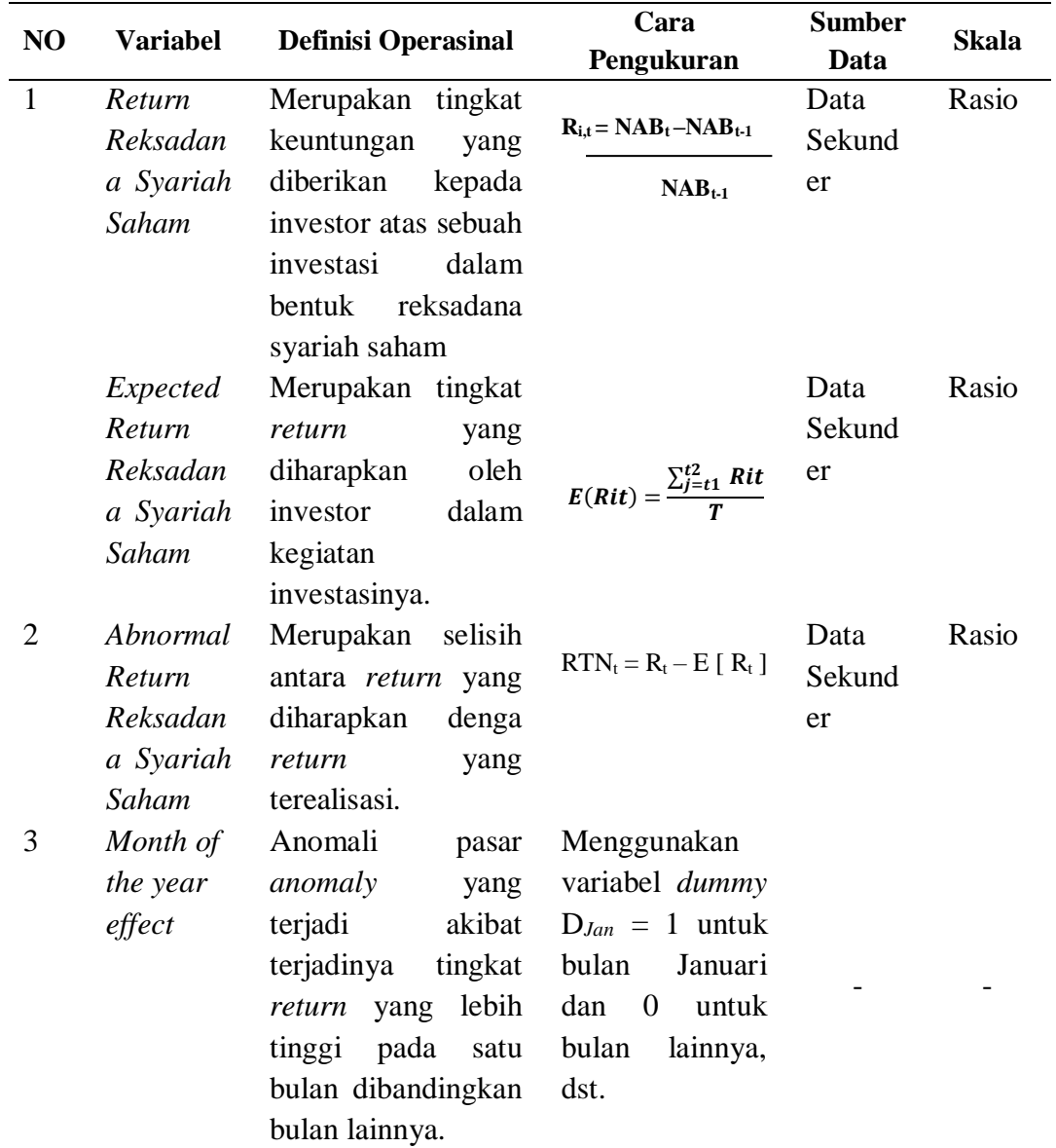

Sumber : data diolah

# **5. Analisis Data**

# **a. Teknik Analisis**

1) Cara menghitung *return* reksadana syariah saham (Rt) selama periode

penelitian, yang diperoleh dari data *historical price* atau Nilai Aktiva

Bersih (NAB) pada *website* (www.kontan.co.id) suatu reksadana syariah saham pada waktu ke-t  $(P_t)$ , selanjutnya dibagi Nilai Aktiva Bersih (NAB) reksadana syariah saham pada waku t-1  $(P_{t-1})$  atau dapat diformulasikan sebagai berikut :

$$
R_{i,t} = \frac{NAB_t - NAB_{t-1}}{NAB_{t-1}}
$$

Keterangan :

Ri,t = Tingkat *return* reksadana syariah saham pada periode ket

 $NAB_t$  = Nilai aktiva bersih reksadana syariah saham pada periode ke-t (sekarang)

 $NAB_{t-1}$  = Nilai aktiva bersih reksadana syariah saham pada periode ke-t-1 (sebelum)

2) Membuat variabel *dummy,* yaitu variabel yang digunakan untuk mengkuantitatifkan variabel yang bersifat kualitatif. Bentuk data *return* bulanan reksadana syariah saham berupa variabel *dummy* yaitu:  $D_{Jan}$ ,  $D_{Feb}$ ,  $D_{Mar}$ ,  $D_{Apr}$ ,  $D_{Mei}$ ,  $D_{Jun}$ ,  $D_{Jul}$ ,  $D_{Ags}$ ,  $D_{Sep}$ ,  $D_{Nov}$ ,  $D_{Des}$ . Pada variabel *dummy Djan* memiliki nilai = 1 untuk *return* pada bulan reksadana syariah saham Januari dan 0 untuk *return* pada bulan lainnya. Nilai *DFeb*= 1 dan 0 untuk *return* pada bulan lainnya. Dan seterusnya

3) Menghitung *expected return* reksadana syariah saham dengan menggunakan model disesuaikan rata-rata (*mean-adjusted model)* dengan rumus perhitungan sebagai berikut :

$$
\frac{\sum_{j=t1}^{t2} Rit}{T}
$$

Keterangan :

*E(Rit)* = *Expected return* reksadana *i* pada periode ke-*t*

 $R_{it}$  = *Return* reksadana syariah saham *i* pada periode ke-*t* 

*T =* Periode estimasi atau jumlah data.

4) Menghitung *Abnormal return* reksadana syariah saham dengan menggunakan model disesuaikan-pasar (*market-adjusted model*) yaitu dengan mengurangkan *return* yang terjadi pada masing-masing saham dengan *return* indeks pasar dalam periode yang sama (Jogiyanto, 2009), dapat ditulis dengan rumus:

 $AR_t = R_t - E[R_t]$ 

Keterangan :

AR<sup>t</sup> = *Abnormal return* reksadana syariah saham pada periode ke t

 $R_t$  = *Return* reksadana syariah saham periode ke t

E[Rt] = *Expected return /* indeks reksadana syariah saham pada periode ke t

5) Membentuk variabel *dummy,* yaitu variabel yang digunakan untuk mengkuantitatifkan variabel yang bersifat kualitatif. Bentuk data*abnormal return* bulanan reksadana syariah saham berupa variabel *dummy*yaitu:*DJan, DFeb*, *DMar*, *DApr*, *DMei*, *DJun*, *DJul*, *DAgs*, *DSep, DNov, DDes*. Pada variabel *dummy DJan* memiliki nilai = 1 untuk *abnormal return* pada bulan reksadana syariah saham Januari dan 0 untuk *abnormal return* pada bulan lainnya. Nilai *DFeb* = 1 dan 0 untuk *abnormal return* pada bulan lainnya. Dan seterusnya.

#### **b. Teknik Pengujian Data**

1) Uji Stasioner

Pada penggunaan data *time series* dalam suatu pengujian, diperlukan uji stasioner pada data yang akan digunakan. Definisi dari data *time series* merupakan kumpulan nilai dari suatu variabel dengan runtun waktu yang berbeda dan selanjutnya dikumpulkan dalam interval waktu tertentu. Data *time series* cenderung memiliki masalah autokorelasi dan pada penelitian ini data *return* reksadana syariah saham merupakan data yang memiliki tingkat volatilitas yang tinggi sehingga dapat mengakibatkan data tidak stasioner.

 Dalam upaya pengujian stasioner data akan dilakukan dengan uji *Unit Root Augmented Dickey-Fuller (ADF)*. Data *time series* dinyatakan stasioner jika nilai rata-rata dan varian data tersebut tidak mengalami perubahan secara sistematik dan konstan dalam suatu

periode penelitian. Adapun hipotesis dalam uji *Unit Root Augmented Dickey-Fuller (ADF)* sebagai berikut (Widarjono, 2013:309) :

 $H_0$  :  $\varnothing$  = 0 (data tidak stasioner)

 $H_1$ : Ø  $\neq$  0 (data stasioner)

 Pada hipotesis awal data terindikasi memiliki masalah *unit root* atau tidak stasioner. Prosedur yang digunakan untuk menentukan data stasioner adalah dengan membandingkan nilai t-statistik ADF. Jika nilai t-statistik ADF lebih kecil dari *critical value* 5% maka H<sup>0</sup> diterima dan H<sup>1</sup> ditolak. Sebaliknya jika nilai t-statistik ADF lebih besar dari nilai *critical value* 5% maka data dikatakan stasioner.

#### **c. Model Penelitian**

Pada data *time series,* terutama data pada sektor keuangan atau finansial memiliki tingkat volatilitas yang tinggi. Tingkat volatilitas yang tinggi ditunjukan oleh suatu fase dimana fluktuasinya relative tinggi dan kemudian diikuti fluktuasi yang rendah dan kembali tinggi. Dengan kata lain data memiliki rata-rata dan varian yang tidak konstan (Widarjono, 2013:287).

# **1) Generalized Autoregressive Conditional Heteroscedasticity (GARCH)**

Teknik analisis data pada penelitian ini akan menggunakan model *Generalized Autoregressive Conditional Heteroscedasticity (GARCH)* (1,1). Model *GARCH* yang dikembangkan oleh Tim Bollerslev (1986) yang merupakan hasil pengembangan dari model *ARCH* yang dikemukakan oleh Engle (1982). Pada model *GARCH* dikembangkan untuk mengantisipasi nilai ordo yang terlalu tinggi pada model *ARCH* dengan memilih model yang lebih sederhana, sehingga model ini mampu menjamin varian selalu positif. (Rubiyanto, 2015:57).

Dalam menganalisis keberadaan *month of the year effect* pada reksadana syariah saham digunakan persamaan sebagai berikut:

$$
R_{i,t} = \beta_1 D_{JAN} + \beta_2 D_{FEB} + \beta_3 D_{MAR} + \beta_4 D_{APR} + \beta_5 D_{MEI} + \beta_6 D_{JUN} +
$$
  

$$
\beta_7 D_{JUL} + \beta_8 D_{AGS} + \beta_9 D_{SEP} + \beta_{10} D_{OKT} + \beta_{11} D_{NOV} + \beta_{12} D_{DES} + \epsilon_t
$$

Keterangan

$$
\begin{array}{ll} \displaystyle \mathcal{E}_t = \sigma_t \mathcal{E}_t \\ \displaystyle \sigma_t^2 & \displaystyle = \alpha_0 + \alpha_1 \sigma_t^2 \, ._1 + \ldots + \alpha_p \alpha_t^2 \, ._p + \lambda_1 \sigma^2 \iota \, ._1 + \ldots + \lambda_q \sigma^2 \iota \, ._q \end{array}
$$

dimana ε<sub>t</sub> merupakan variabel dan identik dengan *mean* 0 dan tidak bergantung pada keadaan dimasa lalu.

$$
R_{i,t} = Return \text{reksadana syariah saham pada periode ke-t.}
$$

β1, β2, .... β<sup>12</sup> = Koefisien regesi untuk variabel *dummy* pada masing masing bulan.

- *DJAN* = *Dummy variabel* bulan Januari, bernilai 1 pada bulan Januari dan 0 pada bulan lainnya.
- *DFEB* = *Dummy variabel* bulan Februari, bernilai 1 pada bulan Februari dan 0 pada bulan lainnya.
- *DMAR* = *Dummy variabel* bulan Maret, bernilai 1 pada bulan Maret dan 0 pada bulan lainnya.
- *DAPR* = *Dummy variabel* bulan April, bernilai 1 pada bulan April dan 0 pada bulan lainnya.
- *DMEI* = *Dummy variabel* bulan Mei, bernilai 1 pada bulan Mei dan 0 pada bulan lainnya.
- *DJUN* = *Dummy variabel* bulan Juni, bernilai 1 pada bulan Juni dan 0 pada bulan lainnya.
- *DJUL* = *Dummy variabel* bulan Juli, bernilai 1 pada bulan Juli dan 0 pada bulan lainnya.
- *DAGS* = *Dummy variabel* bulan Agustus, bernilai 1 pada bulan Agustus dan 0 pada bulan lainnya.
- *DSEP* = *Dummy variabel* bulan September, bernilai 1 pada bulan September dan 0 pada bulan lainnya.
- *DOKT* = *Dummy variabel* bulan Oktober, bernilai 1 pada bulan Oktober dan 0 pada bulan lainnya.
- *DNOV* = *Dummy variabel* bulan November, bernilai 1 pada bulan November dan 0 pada bulan lainnya.
- *DDES* = *Dummy variabel* bulan Desember, bernilai 1 pada bulan Desember dan 0 pada bulan lainnya.
- $\sigma_t^2$ <sup>2</sup> =Unsur *GARCH*

#### **2) Pengujian efek ARCH**

Dalam melakukan pengujian dengan metode ARCH/GARCH, diperlukan deteksi ARCH *effect* untuk mengetahui apakah terdapat ARCH *effect* pada residu model. Dengan cara berikut ini :

a) Uji ARCH-LM

Merupakan uji *Lagrange Multiplier* (LM) untuk menunjukan efek ARCH pada residu. Spesifikasi heteroskedastisitas ini didorong berdasarkan pengamatan data-data keuangan memiliki varian yang tidak konstan yang menunjukan bahwa data bersifat heteroskedastisitas.Adapun hipotesa dari ARCH *effet* dalam penelitian ini adalah

H<sup>0</sup> : Residual bersifat homokedastisitas, jika obs-*R\*-squared*  >5%, maka hipotesis awal diterima. Yang artinya tidak memiliki efek ARCH

H<sup>1</sup> : Residual bersifat heteroskedastisitas, jika obs-*R\*-squared*  <5%, maka hipotesis awal ditolak. Yang artinya memiliki efek ARCH